## 電源はついているが、画面が黒いままで何も表示されない

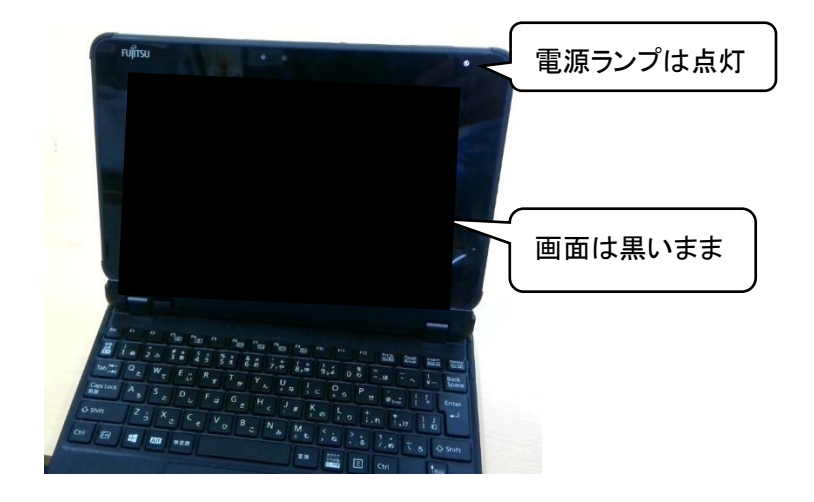

電源ランプは点灯しているのに、画面は黒いままで何も表示されないことがあります。

この場合は Windows の更新中であることが多いので、本体を閉じずに開いたまま(上の写真の状態) にしておくとサインイン画面になります。しばらく放置しても変わらない場合は電源ボタンを長押しし てシャットダウンしてください。

なお、電源ランプが点滅しているときはバッテリー不足ですので充電してください。